# **СИЛАБУС НАВЧАЛЬНОЇ ДИСЦИПЛІНИ**

#### **1. Загальна інформація про навчальну дисципліну**

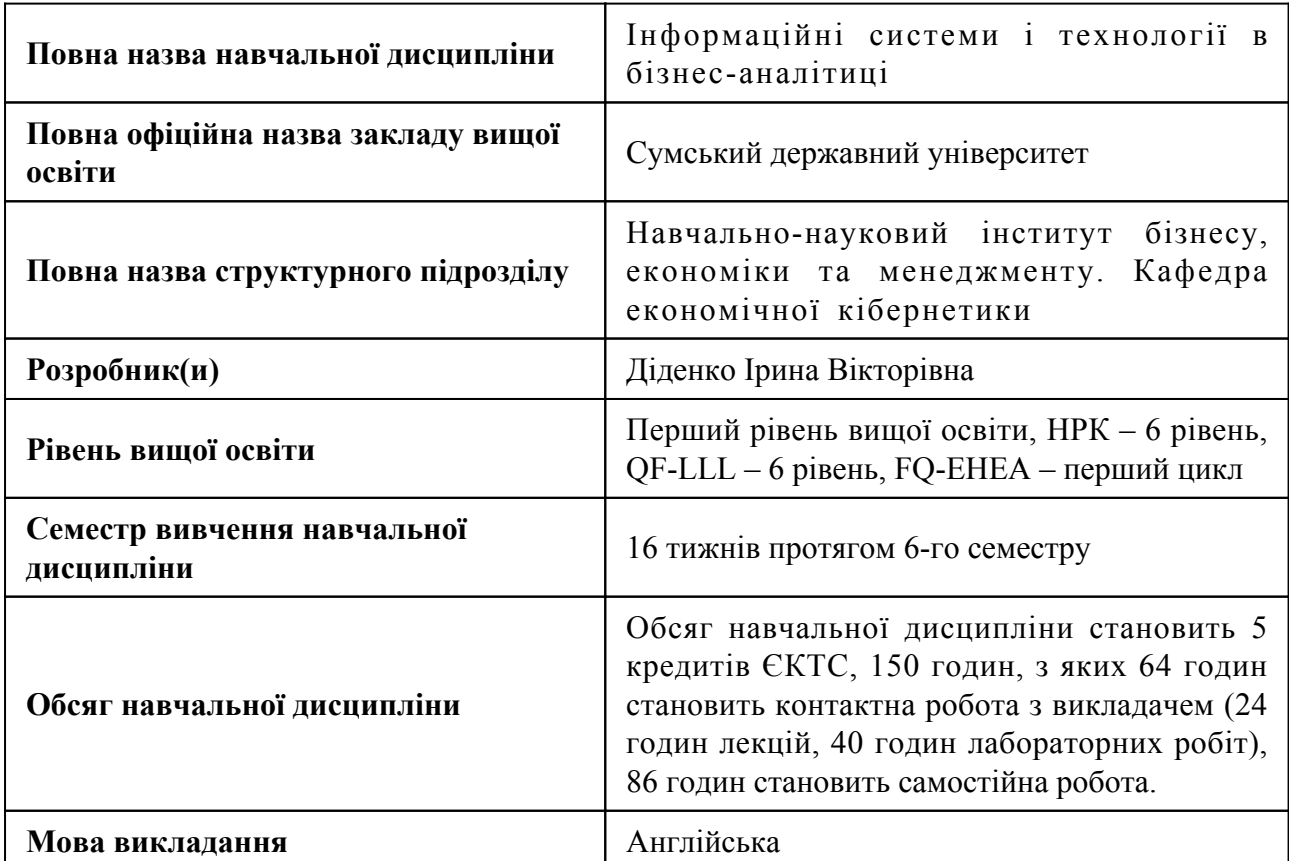

#### **2. Місце навчальної дисципліни в освітній програмі**

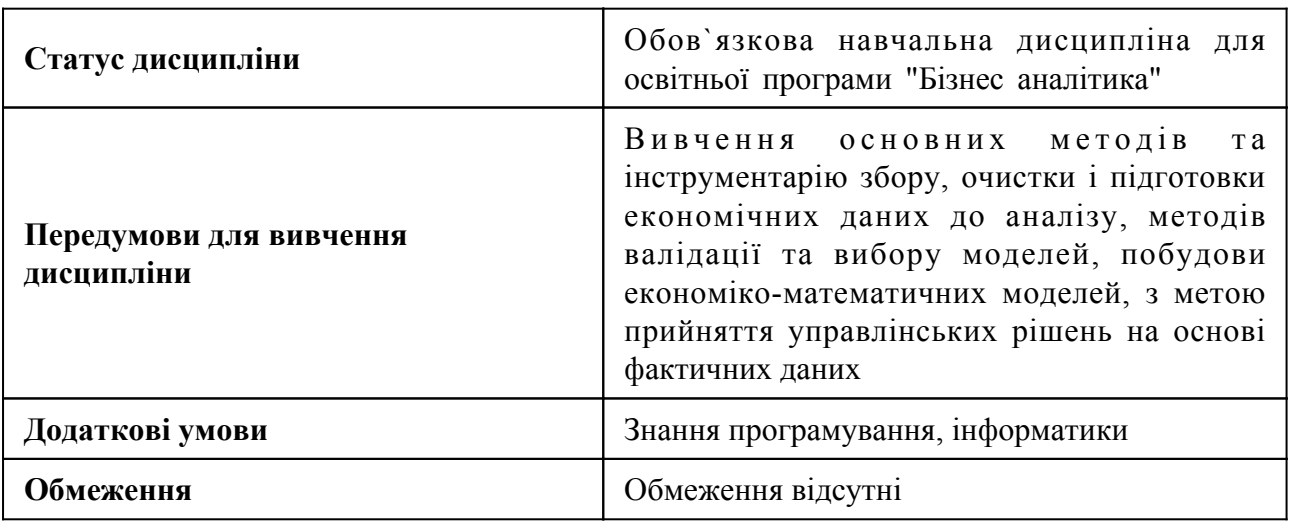

#### **3. Мета навчальної дисципліни**

Метою навчальної дисципліни є формування комплексу теоретичних знань і практичних навичок в області інформаційних технологій бізнес-аналітики, методів проектування бізнес-моделей за допомогою прикладних програм.

#### **4. Зміст навчальної дисципліни**

Тема 1 Вступ до дисципліни "Інформаційні системи та технології в бізнес-аналітиці"

Визначення бізнес-аналізу. Типи моделей розробки програмного забезпечення. Визначення та пояснення стартапу. Відмінності стартапів від малих та середніх підприємств

Тема 2 Особливості розвитку бізнес-моделі "Lean Canvas"

Методи побудови бізнес-моделі. Визначення та пояснення бізнес-моделі "Lean Canvas". Переваги та недоліки бізнес-моделі "Lean Canvas". Алгоритм побудови бізнес-моделі "Lean Canvas". Унікальна ціннісна пропозиція (концепція високого рівня). Основні показники. Несправедлива перевага.

Тема 3 Визначення персон у побудові бізнес-моделі

Персони в дизайнерському мисленні. Перспективи на персони. Алгоритм створення привабливих персон та сценаріїв. Приклад того, як зробити опис персони

Тема 4 Картографування сюжетів при побудові бізнес-моделі

Відмінності між беклогом та картами історій. Підходи до створення початкової карти історії. Створення сюжетної карти. Мінімально життєздатний продукт як концепція для стартапу. Планування "Покер" як спосіб швидкого планування та побудови точних оцінок консенсусу

Тема 5 Вайрфрейминг та прототипування

Визначення та пояснення Вайрфреймингу. Переваги та недоліки каркасного прототипування. Прототипування програмного забезпечення як метод створення програмних додатків

Тема 6 Практична тестова піраміда

Важливість (тестової) автоматизації. Поняття Тестової піраміди. Блокові тести. Інтеграційні тести. Контрактні випробування. Тести інтерфейсу користувача. Наскрізні тести. Приймальні випробування. Пошукове тестування. Плутанина щодо тестування термінології. Введення тестів у ваш трубопровід розгортання. Уникайте дублювання тестів. Написання чистого тестового коду.

Тема 7 Прийомне тестування як прийнятне тестування користувачем

Тестова розробка (TDD) та приймальна перевірка (ATDD). Поведінковий розвиток (BDD). Дизайн, керований доменом (DDD). Повсюдні мови.

Тема 8 Практичні аспекти тестування

Особливості використання програмного забезпечення "Cucumber". Синтаксис "Gherkin". Реалізація сценарію. Особливості використання «Selenium» для тестування веб-додатків

Тема 9 Scala.JS як спосіб побудови надійної роботи інтерфейсної веб-програми

Переваги та недоліки "Scala.JS". Особливості роботи в "Scala.JS". Документація "Scala.JS". Інтеграція з HTML. Використання DOM. Тестування в "Scala.JS". Оптимізація для виробництва в "Scala.JS".

Тема 10 Технічні характеристики програмного забезпечення для "Scala.JS" - "Specs2"

Визначення та пояснення "специфікацій2". Технічні умови для простих класів (специфікації одиниць). Технічні умови для повних функцій (технічні умови прийому)

Тема 11 Тестова розробка, TDD

Тестова розробка (TDD) як процес розробки програмного забезпечення. Тестовий цикл розробки. Стиль розробки тестової розробки. Кращі практики розробки за допомогою тестів. Переваги та обмеження тестової розробки. Блокові тести. Тестова розробка складних систем. Знущання під час тестування.

Тема 12 Рефакторинг

Визначення та пояснення рефакторингу. Прийоми рефакторингу. Автоматизована рефакторинг коду. Методи складання. Переміщення об'єктів між об'єктами. Спрощення умовних виразів.

### **5. Очікувані результати навчання навчальної дисципліни**

Після успішного вивчення навчальної дисципліни здобувач вищої освіти зможе:

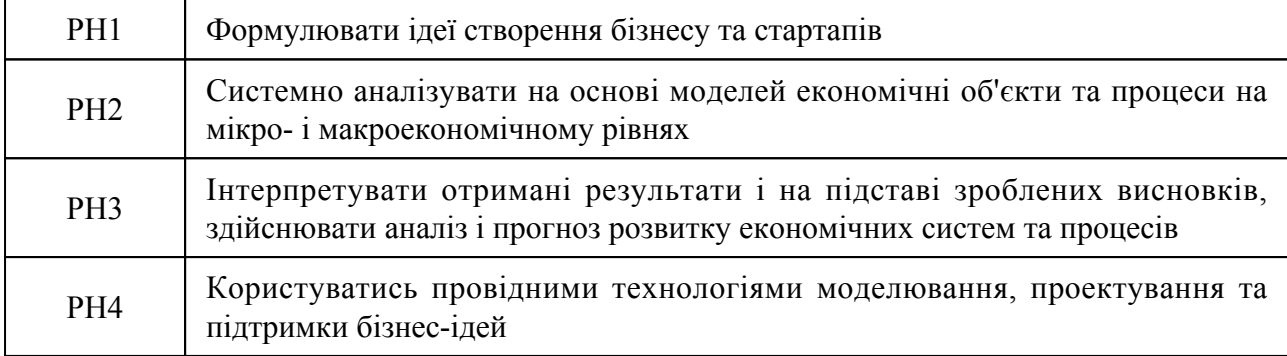

#### **6. Роль навчальної дисципліни у досягненні програмних результатів**

Програмні результати навчання, досягнення яких забезпечує навчальна дисципліна. Для спеціальності 051 Економіка:

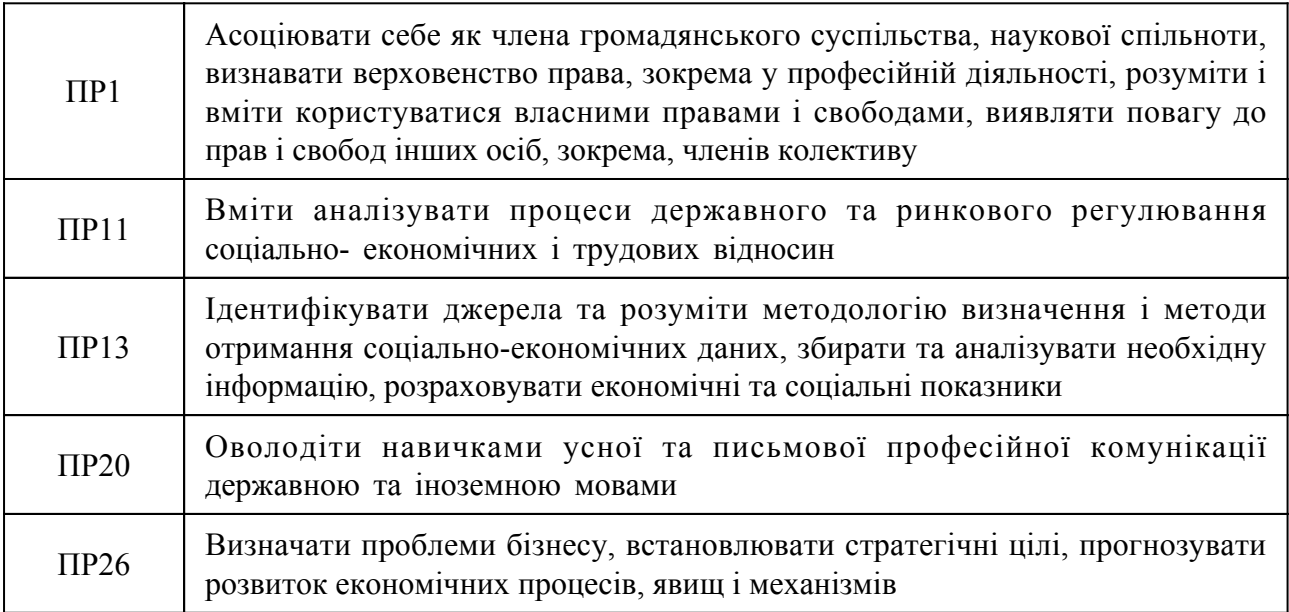

## **7. Види навчальних занять та навчальної діяльності**

7.1 Види навчальних занять

#### Тема 1. Вступ до дисципліни "Інформаційні системи та технології в бізнес-аналітиці"

Лк1 "Вступ до дисципліни "Інформаційні системи та технології в бізнес-аналітиці"" (денна)

Визначення бізнес-аналізу. Типи моделей розробки програмного забезпечення. Визначення та пояснення стартапу. Відмінності стартапів від малих та середніх підприємств

#### **Тема 2. Особливості розвитку бізнес-моделі "Lean Canvas"**

Лк2 "Особливості розвитку бізнес-моделі "Lean Canvas"" (денна)

Методи побудови бізнес-моделі. Визначення та пояснення бізнес-моделі "Lean Canvas". Переваги та недоліки бізнес-моделі "Lean Canvas". Алгоритм побудови бізнес-моделі "Lean Canvas". Унікальна ціннісна пропозиція (концепція високого рівня). Основні показники. Несправедлива перевага.

Лб1 "Створення моделі "Lean canvas"" (денна)

ознайомитись із прикладними аспектами моделі "Lean canvas"

Лб1 "Створення моделі "Lean canvas"" (денна)

підготувати базу для подальшої реалізації проекту

Лб1 "Створення моделі "Lean canvas"" (денна)

створити бізнес-модель "Lean canvas"

Лб1 "Створення моделі "Lean canvas"" (денна)

розробити бізнес-план для розвитку власного стартапу

#### **Тема 3. Визначення персон у побудові бізнес-моделі**

Лк3 "Визначення персон у побудові бізнес-моделі" (денна)

Персони в дизайнерському мисленні. Перспективи на персони. Алгоритм створення привабливих персон та сценаріїв. Приклад того, як зробити опис персони.

Лб2 "Створення персон у побудові бізнес-моделі" (денна)

опрацювати бази даних доступних персон

Лб2 "Створення персон у побудові бізнес-моделі." (денна) створити персони в побудові бізнес-моделі

Лб2 "Створення персон у побудові бізнес-моделі" (денна) презентація отриманих результатів

Лб2 "Створення персон у побудові бізнес-моделі" (денна)

сформувати список персон для розробленого "Lean Canvas"

#### **Тема 4. Картографування сюжетів при побудові бізнес-моделі**

Лк4 "Картографування сюжетів при побудові бізнес-моделі" (денна)

Відмінності між беклогом та картами історій. Підходи до створення початкової карти історії. Створення сюжетної карти. Мінімально життєздатний продукт як концепція для стартапу. Планування "Покер" як спосіб швидкого планування та побудови точних оцінок консенсусу.

Лб3 "Створення сюжетної карти при побудові бізнес-моделі" (денна)

підбір варіантів сценаріїв для створених персон

Лб3 "Створення сюжетної карти при побудові бізнес-моделі" (денна) проектування сценаріїв у відповідності до розробленої моделі "Lean Canvas"

Лб3 "Створення сюжетної карти при побудові бізнес-моделі" (денна) презентація отриманих результатів

Лб3 "Створення сюжетної карти при побудові бізнес-моделі" (денна) створити сюжетну карту при побудові бізнес-моделі.

**Тема 5. Вайрфрейминг та прототипування**

Лк5 "Вайрфрейминг та прототипування" (денна)

Визначення та пояснення Вайрфреймингу. Переваги та недоліки каркасного прототипування. Прототипування програмного забезпечення як метод створення програмних додатків.

Лб3 "Створення вайрфреймів" (денна)

підбір стилів щодо оформлення вайрфреймів

Лб4 "Створення вайрфреймів" (денна)

презентація отриманих результатів

Лб4 "Створення вайрфреймів" (денна)

створення вайрфреймів на папері

Лб4 "Створення вайрфреймів" (денна)

розробити електронні вайрфрейми для майбутнього проекту

**Тема 6. Практична тестова піраміда**

Лк6 "Практична тестова піраміда" (денна)

Важливість (тестової) автоматизації. Поняття Тестової піраміди. Блокові тести. Інтеграційні тести. Контрактні випробування. Тести інтерфейсу користувача. Наскрізні тести. Приймальні випробування. Пошукове тестування. Плутанина щодо тестування термінології. Введення тестів у ваш трубопровід розгортання. Уникайте дублювання тестів. Написання чистого тестового коду.

#### **Тема 7. Прийомне тестування як прийнятне тестування користувачем**

Лк7 "Прийомне тестування як прийнятне тестування користувачем" (денна)

Тестова розробка (TDD) та приймальна перевірка (ATDD). Поведінковий розвиток (BDD). Дизайн, керований доменом (DDD). Повсюдні мови.

#### **Тема 8. Практичні аспекти тестування**

Лк8 "Практичні аспекти тестування" (денна)

Особливості використання програмного забезпечення "Cucumber". Синтаксис "Gherkin". Реалізація сценарію. Особливості використання «Selenium» для тестування веб-додатків.

#### **Тема 9. Scala.JS як спосіб побудови надійної роботи інтерфейсної веб-програми**

Лк9 "Scala.JS як спосіб побудови надійної роботи інтерфейсної веб-програми" (денна)

Переваги та недоліки "Scala.JS". Особливості роботи в "Scala.JS". Документація "Scala.JS". Інтеграція з HTML. Використання DOM. Тестування в "Scala.JS". Оптимізація для виробництва в "Scala.JS".

Лб5 "Сценарії" (денна)

встановити та налашатувати середовище для програмування на мові Scala

Лб5 "Сценарії" (денна)

презентація отриманих результатів

Лб5 "Сценарії" (денна)

створити історії та сценарії Personas

Лб5 "Сценарії" (денна)

розробити вайрфрейми за допомогою середовища Scala Fiddle

#### **Тема 10. Технічні характеристики програмного забезпечення для "Scala.JS" - "Specs2"**

Лк10 "Технічні характеристики програмного забезпечення для "Scala.JS" - "Specs2"" (денна)

Визначення та пояснення "специфікацій2". Технічні умови для простих класів (специфікації одиниць). Технічні умови для повних функцій (технічні умови прийому).

**Тема 11. Тестова розробка, TDD**

Лк11 "Тестова розробка, TDD" (денна)

Тестова розробка (TDD) як процес розробки програмного забезпечення. Тестовий цикл розробки. Стиль розробки тестової розробки. Кращі практики розробки за допомогою тестів. Переваги та обмеження тестової розробки. Блокові тести. Тестова розробка складних систем. Знущання під час тестування.

#### **Тема 12. Рефакторинг**

Лк12 "Рефакторинг" (денна)

Визначення та пояснення рефакторингу. Прийоми рефакторингу. Автоматизована рефакторинг коду. Методи складання. Переміщення об'єктів між об'єктами. Спрощення умовних виразів.

#### 7.2 Види навчальної діяльності

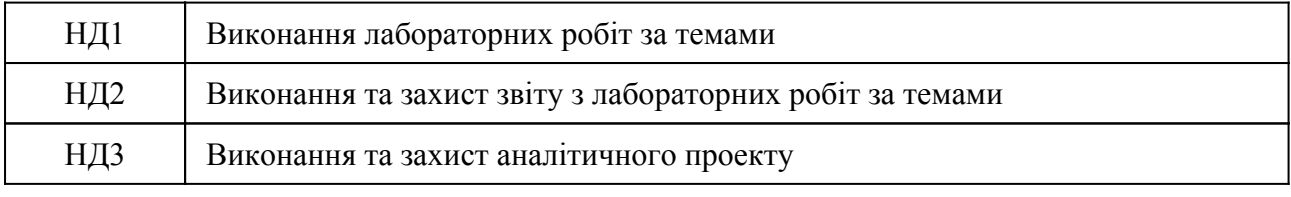

#### **8. Методи викладання, навчання**

Дисципліна передбачає навчання через:

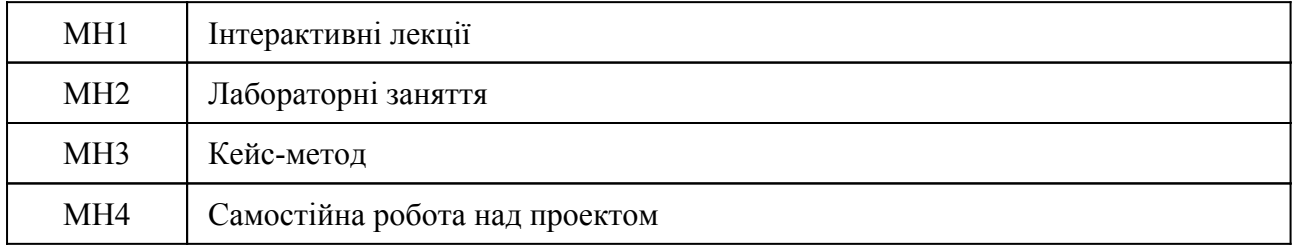

Лекції надають студентам матеріали методів та програмних інструментів бізнес-аналізу, що є основою для самостійного навчання здобувачів вищої освіти (РН 1-4). Лекції доповнюються лабораторними заняттями, що надають студентам можливість застосовувати теоретичні знання на практичних прикладах та розв'язувати творчі завдання для генерації ідей стартапів (РН 1-3). Індивідуальні дослідження (розрахунково-аналітична робота) дозволяють поглибити раніше набуті знання та розширити сферу використання економічних моделей, технологій проектування та підтримки бізнес-ідей (РН 1-4). Самостійному навчанню сприятиме підготовка до лекцій, лабораторних занять, а також робота в невеликих групах для підготовки окремих лабораторних робіт (РН 1-4).

Формування комплексу неспеціалізованих, надпрофесійних навичок і вмінь потребує активних індивідуальних дій, самостійного досвіду й практики у процесі формування власних ідей бізнесу та інтерпретації результатів аналізу існуючих бізнес-моделей, що є найкращим способом засвоєння будь-яких теоретичних статистичних понять, методів і результатів, перевірки правильності та повноти розуміння матеріалу. Тому для глибокого й усебічного засвоєння дисципліни студенти виконують завдання лабораторних робіт з широким та різноманітним набором задач відповідно до матеріалу курсу (РН1, РН2, РН3, РН4). Необхідним елементом успішного засвоєння матеріалу навчальної дисципліни є самостійна робота студентів з вітчизняною та закордонною спеціальною літературою.

Основні види самостійної роботи, які запропоновані студентам: вивчення лекційного матеріалу, пошук, підбір та огляд існуючих стартапів, підготовка до практичних занять, модульної контрольної роботи, самостійного проекту.

# **9. Методи та критерії оцінювання**

## 9.1. Критерії оцінювання

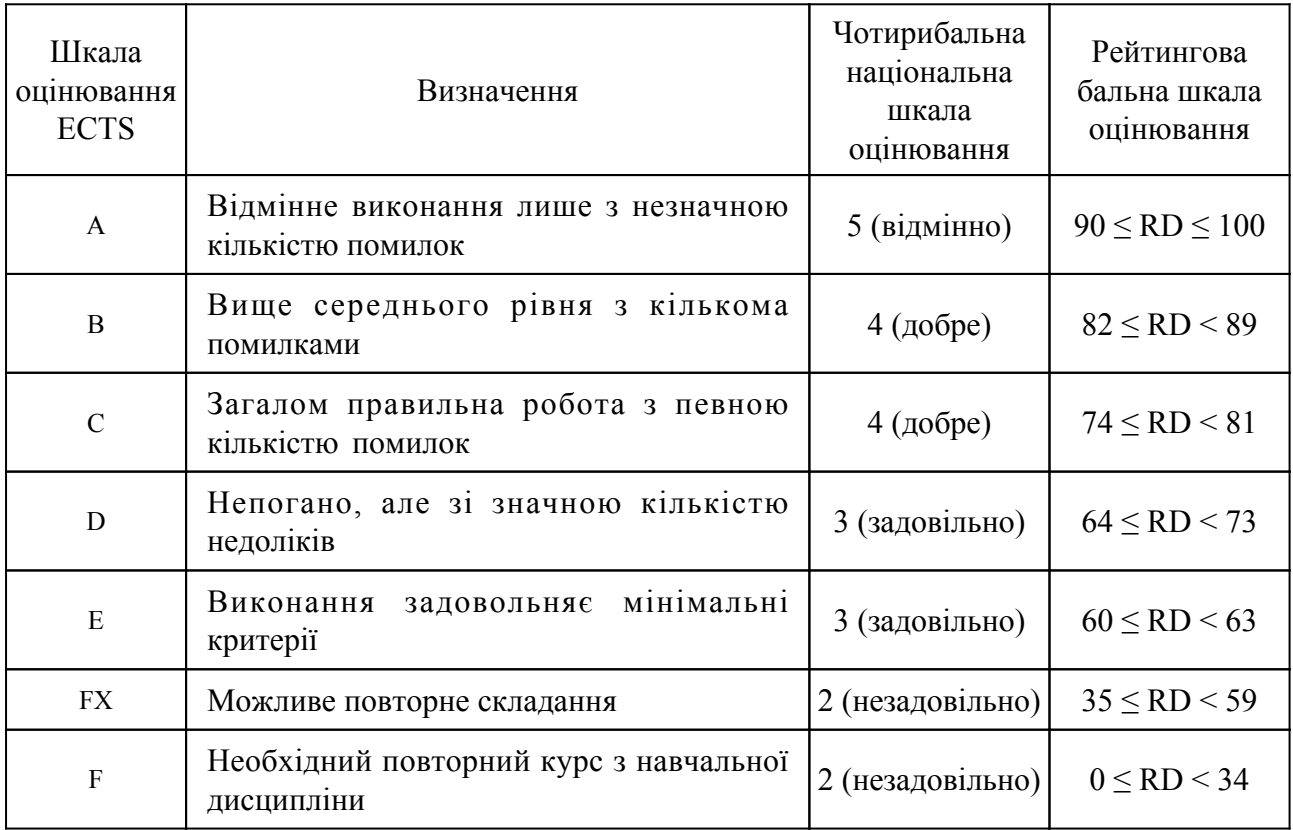

## 9.2 Методи поточного формативного оцінювання

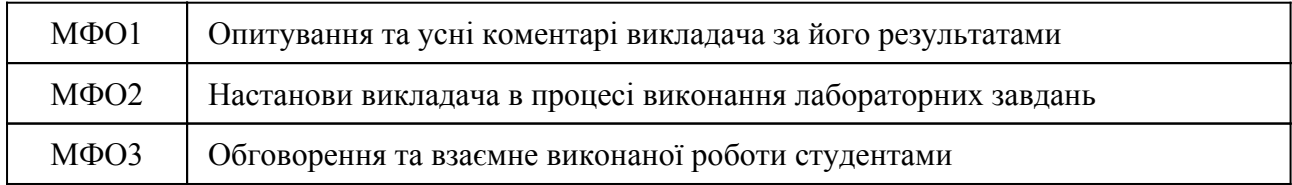

## 9.3 Методи підсумкового сумативного оцінювання

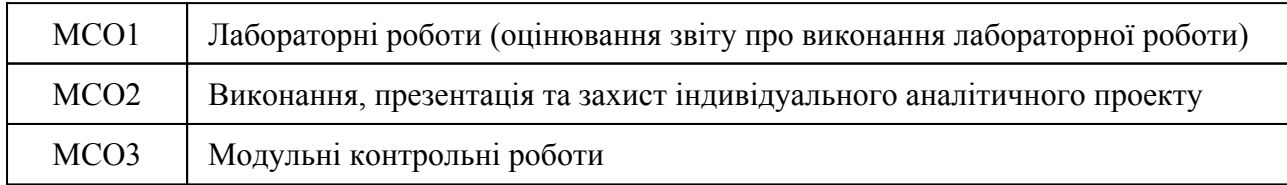

## Контрольні заходи:

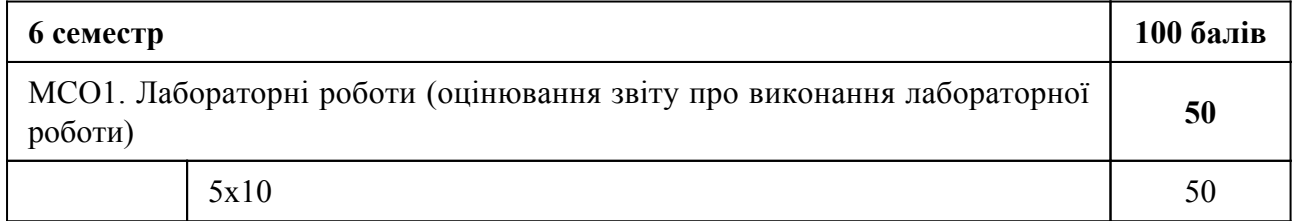

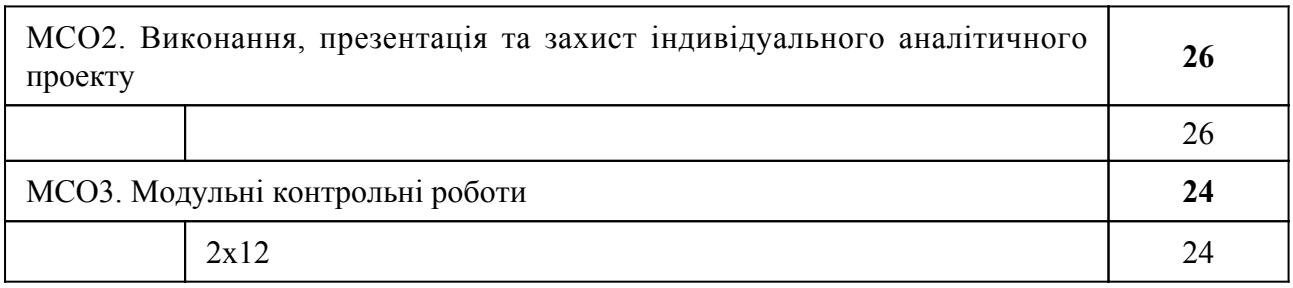

Контрольні заходи в особливому випадку:

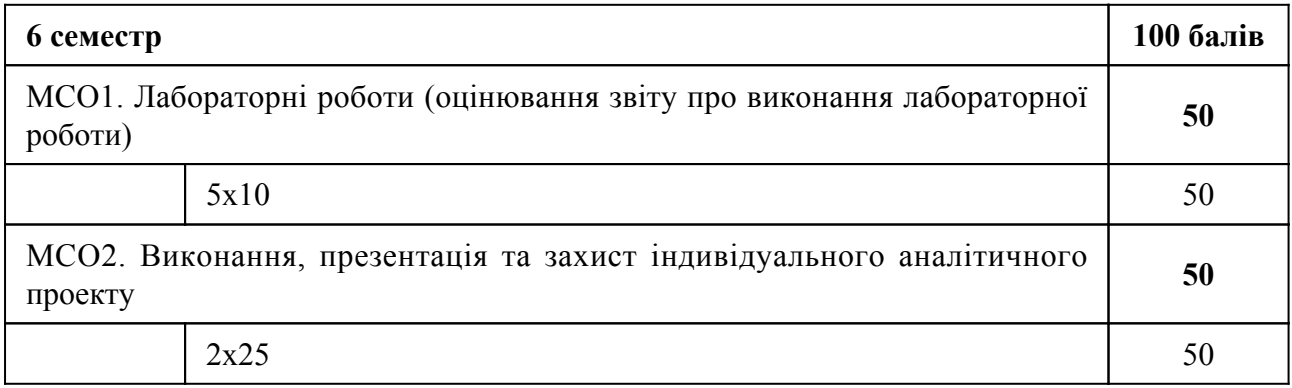

# **10. Ресурсне забезпечення навчальної дисципліни**

## 10.1 Засоби навчання

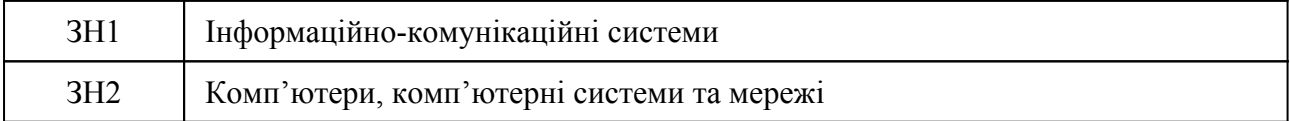

# 10.2 Інформаційне та навчально-методичне забезпечення

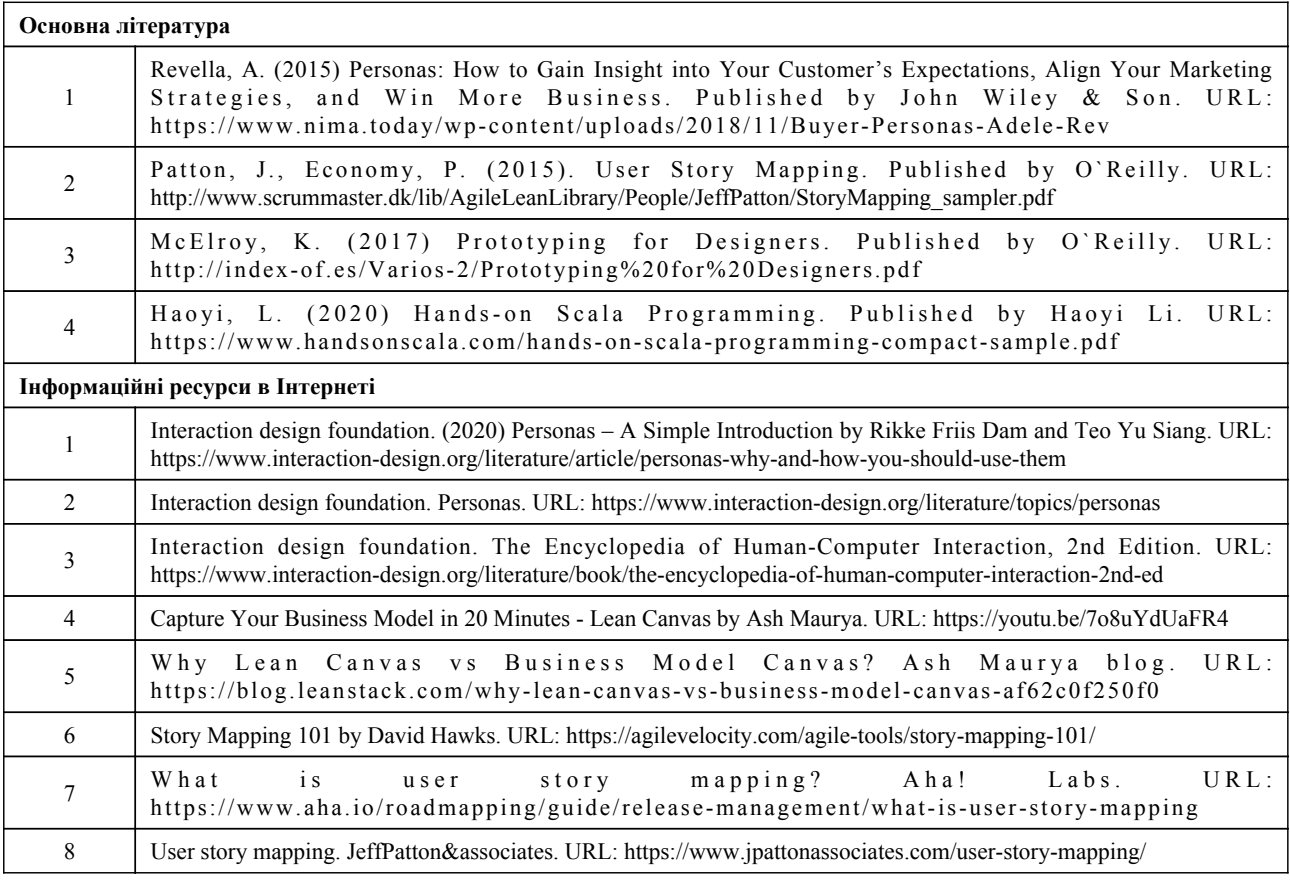

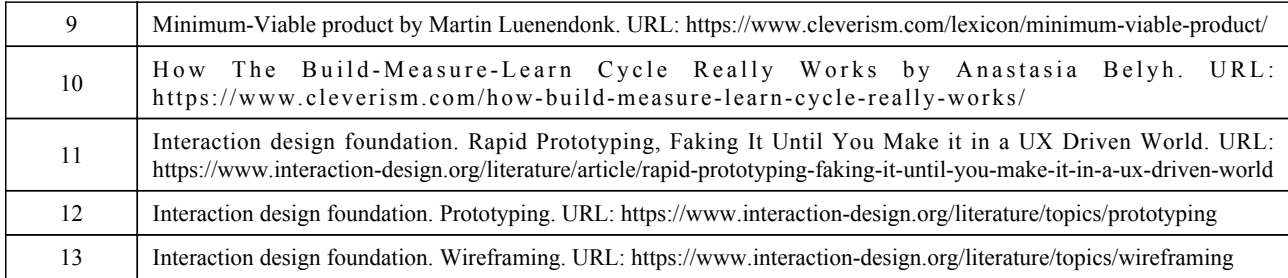